## **How to Use Your GI Bill Benefits at UNT (New student who has never used benefits)**

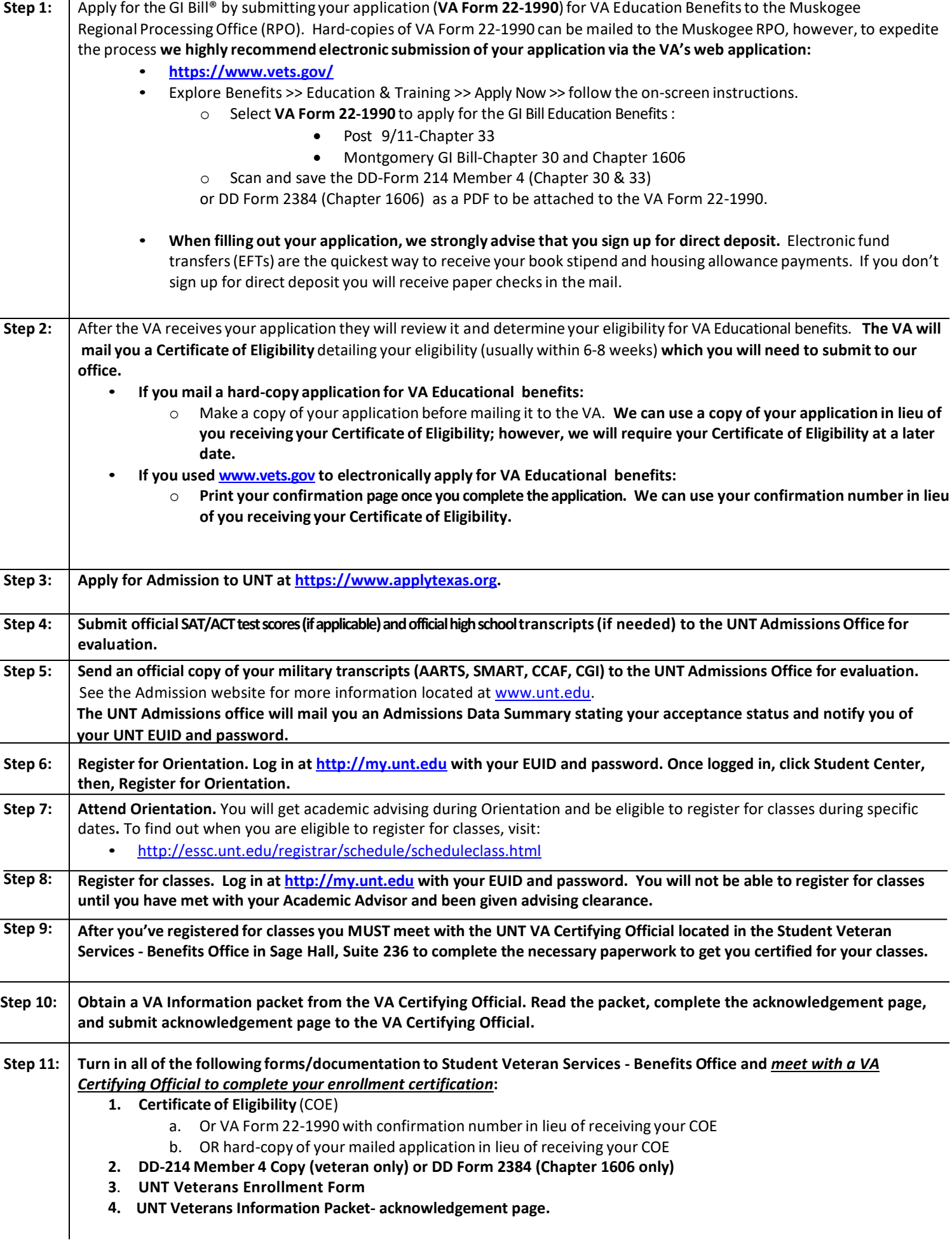